# Model-View-Controller

### Administrivia

- Homework is due today
- Tag on time, use the right capitalization, follow the exact instructions we provide
- If the CI isn't running as expected, validate locally/on attu
- Make sure your validation passes
- Commit and Push regularly and often. Every time you do something even slightly significant
- Check GitLab to ensure that your code was submitted correctly

### MVC

- MVC is an architectural pattern used in UI development
- The application is divided into three interconnected parts

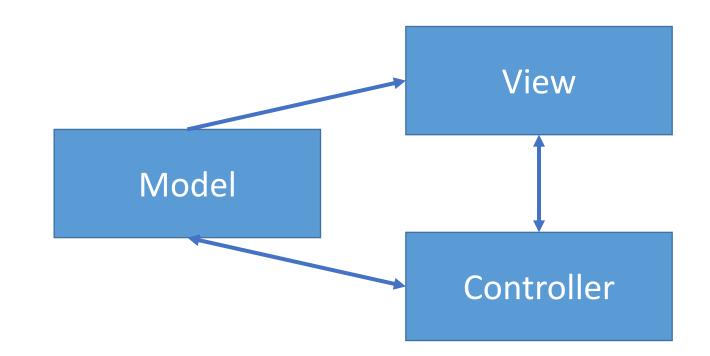

# Model

Retrieves and stores data by interacting with the data source

- Which table is this data stored in?
- Which SQL query should I use to get this data?

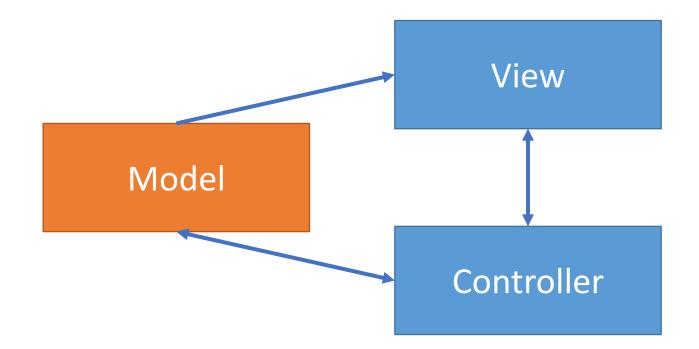

### View

Gets data from the Model and presents it in a User-Friendly manner

- Looks like the Model is giving me different data, let me update to show the new data
- Looks like the controller wants me to change the current display, let me change it

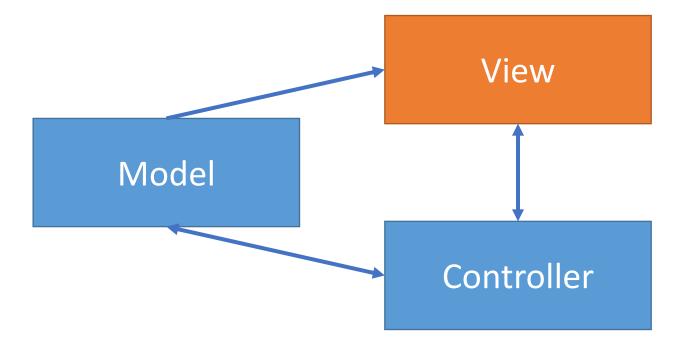

# Controller

Listens for changes to the data or state in the UI, notifying the model or view accordingly

- Looks like there is now another item that matches this search. I better tell the view
- Looks like the user just clicked "Delete". I should tell the model to delete the item

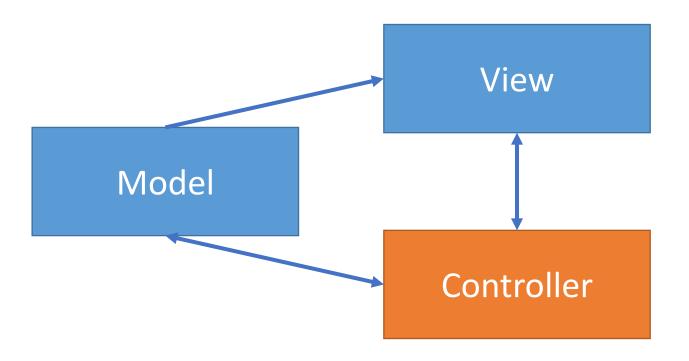

# Benefits of MVC

- Organization of code
  - Maintainable, easy to find what you need
- Ease of development
  - Build and test components independently
- Flexibility and Decoupling
  - Swap out views for different presentations of the same data (ex: calendar daily, weekly, or monthly view)
  - Swap out models to change data storage without affecting user

### Theoretical MVC Flow

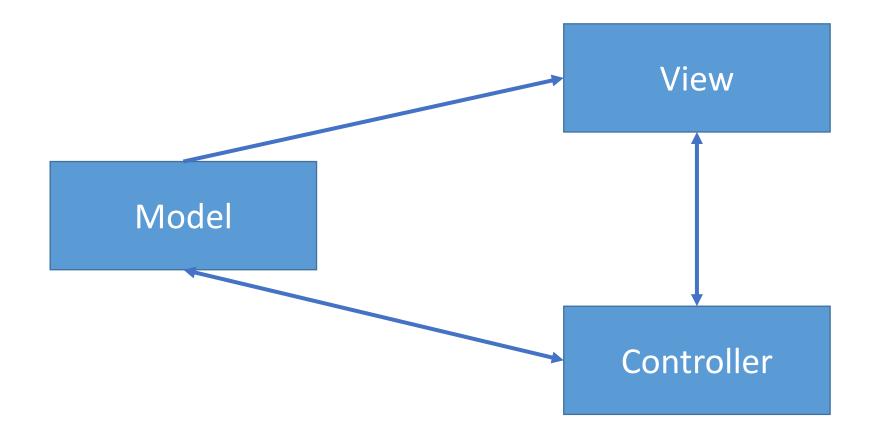

### MVC Flow

- In theory
  - Controller is separate from the View
  - Controller contacts view to interpret what input events should mean in the context of the view
- In practice
  - View and controller are so intertwined that they almost always occur in matched pairs (ex: command line interface)
  - Many architectures combine the two

### Used MVC Flow

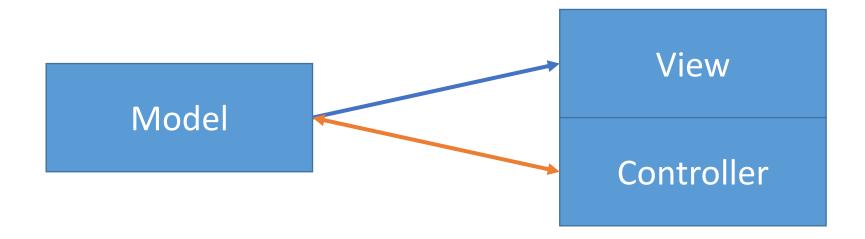

### Push vs Pull

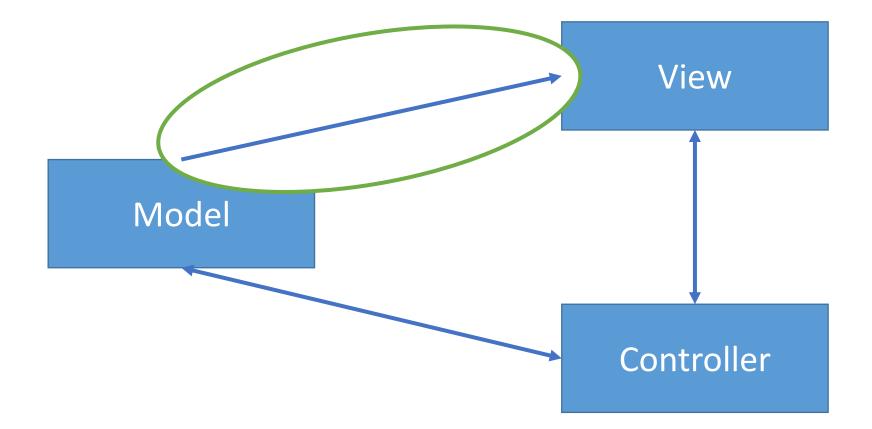

# Push vs Pull

#### **Push Architecture**

- As soon as the model changes, it notifies all of the views
- Eg. Gmail automatically shows new emails as soon as one comes up without refreshing the page
- Guaranteed to have latest data in case something goes wrong later on

#### **Pull Architecture**

- When a view needs to be updated, it asks the model for new data
- Eg. What do you think is an example of Pull Architecture?
- Avoid unnecessary updates, not nearly as intensive on the view

|                                    | Model | View | Controller |
|------------------------------------|-------|------|------------|
| Update user's Shopping Cart        |       |      |            |
| Display price/details of a product |       |      |            |
| Store product/inventory details    |       |      |            |
| Purchase items in shopping cart    |       |      |            |
| Record customer transactions       |       |      |            |
| User sign-in                       |       |      |            |
| Authenticate user sign-in attempt  |       |      |            |
| Check user credentials             |       |      |            |

|                                    | Model | View | Controller |
|------------------------------------|-------|------|------------|
| Update user's Shopping Cart        |       |      | Х          |
| Display price/details of a product |       |      |            |
| Store product/inventory details    |       |      |            |
| Purchase items in shopping cart    |       |      |            |
| Record customer transactions       |       |      |            |
| User sign-in                       |       |      |            |
| Authenticate user sign-in attempt  |       |      |            |
| Check user credentials             |       |      |            |

|                                    | Model | View | Controller |
|------------------------------------|-------|------|------------|
| Update user's Shopping Cart        |       |      | Х          |
| Display price/details of a product |       | Х    |            |
| Store product/inventory details    |       |      |            |
| Purchase items in shopping cart    |       |      |            |
| Record customer transactions       |       |      |            |
| User sign-in                       |       |      |            |
| Authenticate user sign-in attempt  |       |      |            |
| Check user credentials             |       |      |            |

|                                    | Model | View | Controller |
|------------------------------------|-------|------|------------|
| Update user's Shopping Cart        |       |      | Х          |
| Display price/details of a product |       | Х    |            |
| Store product/inventory details    | Х     |      |            |
| Purchase items in shopping cart    |       |      |            |
| Record customer transactions       |       |      |            |
| User sign-in                       |       |      |            |
| Authenticate user sign-in attempt  |       |      |            |
| Check user credentials             |       |      |            |

|                                    | Model | View | Controller |
|------------------------------------|-------|------|------------|
| Update user's Shopping Cart        |       |      | Х          |
| Display price/details of a product |       | Х    |            |
| Store product/inventory details    | Х     |      |            |
| Purchase items in shopping cart    |       |      | Х          |
| Record customer transactions       |       |      |            |
| User sign-in                       |       |      |            |
| Authenticate user sign-in attempt  |       |      |            |
| Check user credentials             |       |      |            |

|                                    | Model | View | Controller |
|------------------------------------|-------|------|------------|
| Update user's Shopping Cart        |       |      | Х          |
| Display price/details of a product |       | Х    |            |
| Store product/inventory details    | Х     |      |            |
| Purchase items in shopping cart    |       |      | Х          |
| Record customer transactions       | Х     |      |            |
| User sign-in                       |       |      |            |
| Authenticate user sign-in attempt  |       |      |            |
| Check user credentials             |       |      |            |

|                                    | Model | View | Controller |
|------------------------------------|-------|------|------------|
| Update user's Shopping Cart        |       |      | Х          |
| Display price/details of a product |       | Х    |            |
| Store product/inventory details    | Х     |      |            |
| Purchase items in shopping cart    |       |      | Х          |
| Record customer transactions       | Х     |      |            |
| User sign-in                       |       | Х    |            |
| Authenticate user sign-in attempt  |       |      |            |
| Check user credentials             |       |      |            |

|                                    | Model | View | Controller |
|------------------------------------|-------|------|------------|
| Update user's Shopping Cart        |       |      | Х          |
| Display price/details of a product |       | Х    |            |
| Store product/inventory details    | Х     |      |            |
| Purchase items in shopping cart    |       |      | Х          |
| Record customer transactions       | Х     |      |            |
| User sign-in                       |       | Х    |            |
| Authenticate user sign-in attempt  |       |      | Х          |
| Check user credentials             |       |      |            |

|                                    | Model | View | Controller |
|------------------------------------|-------|------|------------|
| Update user's Shopping Cart        |       |      | Х          |
| Display price/details of a product |       | Х    |            |
| Store product/inventory details    | Х     |      |            |
| Purchase items in shopping cart    |       |      | Х          |
| Record customer transactions       | Х     |      |            |
| User sign-in                       |       | Х    |            |
| Authenticate user sign-in attempt  |       |      | Х          |
| Check user credentials             | Х     |      |            |

# HW8 Data Parsing

- 2 files to be parsed:
  - campus\_buildings.tsv
  - campus\_paths.tsv
- Both are tsv files that can be parsed with opencsv (or similar)
- Similar to the demo. Consider looking at the parse() method of CsvToBean

### HW7 and HW8

- HW7 Questions
- HW8